Rev. 20180926.150946 **9(A). Interface Speed & Duplex** 

## **M A N U A L C O N F I G U R A T I O N**

Speed and duplex autonegotiate by default, but can be manually set

SW(config-if)# **speed** { auto | 10 | 100 | 1000 } *Available options depend on your interface* SW(config-if)# **duplex** { auto | full | half } SW(config-if)# **no speed** *Removes a manual speed config and reverts to default (default duplex is the same)* SW(config-if)# **description Access Port for cubicle 28493A**

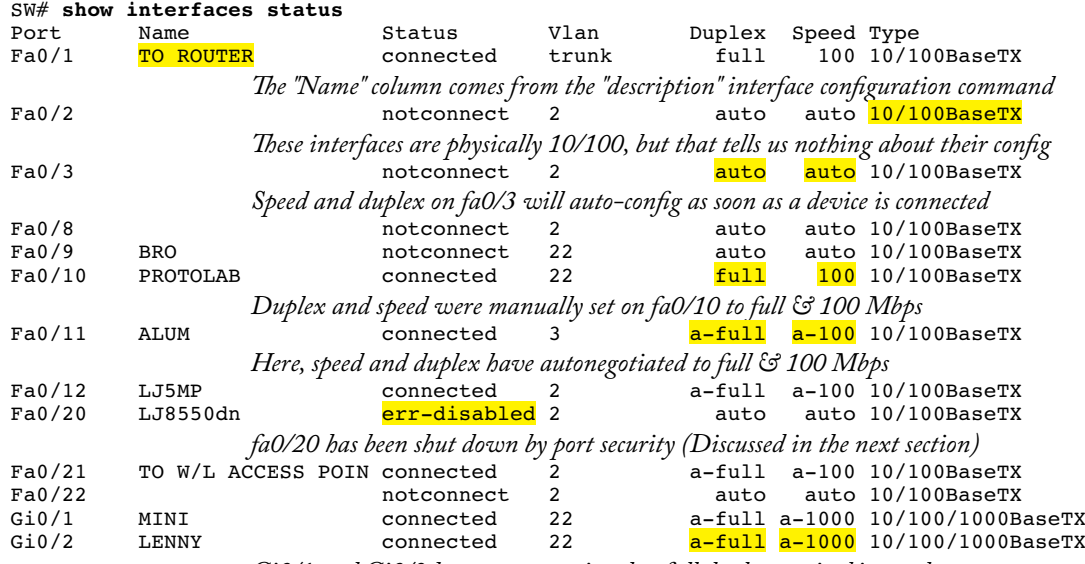

*Gi0/1 and Gi0/2 have autonegotiated to full duplex at gigabit speed*

You can manually shut down a port or range of ports

```
SW(config)# interface range fa0/2 -24
```

```
SW(config-if-range)# [no] shutdown
```
*"No" removes a command, often restoring an invisible default.* 

**A U T O N E G O T I A T I O N**

Cisco interfaces that can run at more than one speed, e.g. 10/100, autonegotiate by default. By rules, when both sides autonegotiate, they choose the best speed and duplex that both support. If only one side participates in autonegotiation and realizes that it has no negotiating partner, it will make its own choices, which differ between standard IEEE devices and Cisco products:

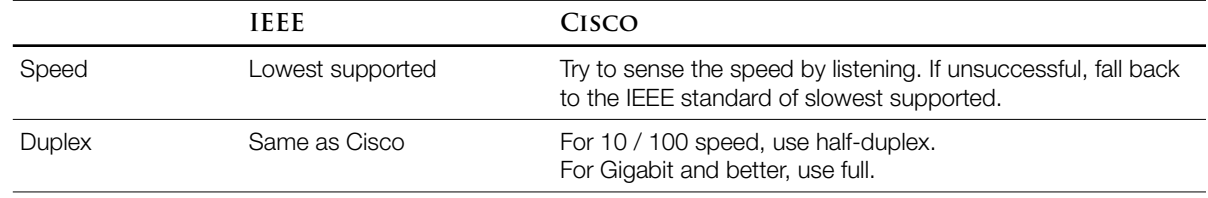

## **D U P L E X M I S M A T C H**

Duplex Mismatch—The preceding defaults can result in one end being half-duplex and the other full. For example, if a PC is manually set to 100-full (no autonegotiation), the Cisco switch will correctly sense the 100, but default to half-duplex. The switch will sense collisions because the PC (full-duplex) won't use collision detection and will send whenever it needs to., even if the switch happens to be already sending.

Note: No collision physically occurs on a switch because both ends are still transmitting on different pairs. With hubs, collisions *can* occur even though send and receive are on different pairs because more than two devices can be connected.

Hub Autonegotiation—Hubs don't autonegotiate and don't forward autonegotiation messages. This can force IEEE behavior (10-half) both between the hub and a switch and between the hub and hosts.